<sup>Документ подисан и растей в ректронной подпись и высшего образования российской федерации</sup> Дата подписания: 17.**Федерильное государс<mark>твенное автономное образовательное учреждение</mark> высшего образования** 10730ffe6b1ed036b744b669d97700b86e5c04a7eдовательский технологический университет «МИСиС» **Новотроицкий филиал** Информация о владельце: ФИО: Котова Лариса Анатольевна Должность: Директор филиала Уникальный программный ключ:

## Аннотация рабочей программы дисциплины

# **Информационные технологии в экономике**

Закреплена за подразделением

Кафедра гуманитарных и социально-экономических наук (Новотроицкий филиал)

Направление подготовки 38.03.01 Экономика

Профиль

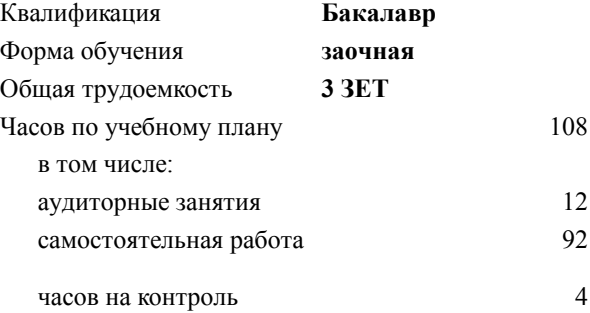

зачет 3 Формы контроля на курсах:

#### **Распределение часов дисциплины по курсам**

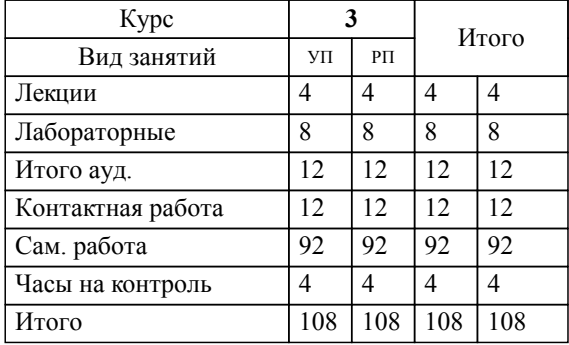

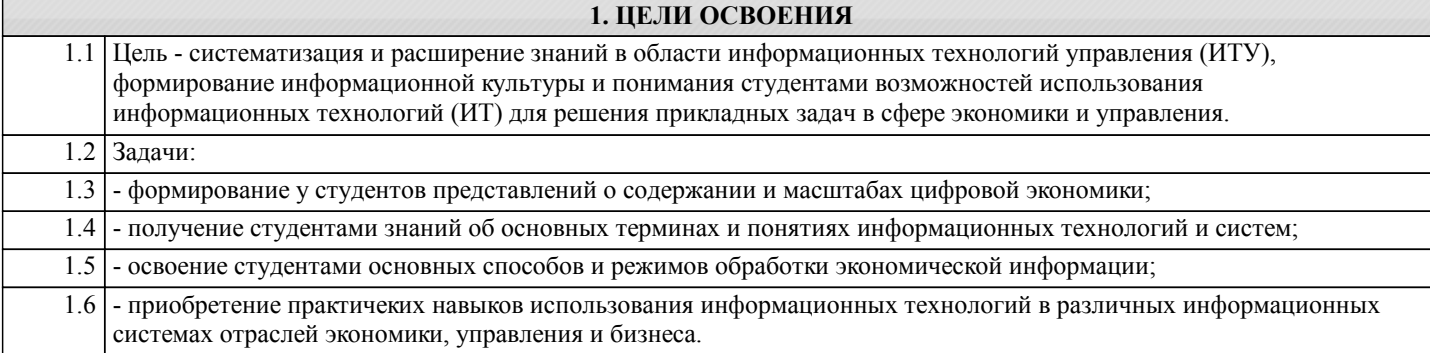

#### **2. МЕСТО В СТРУКТУРЕ ОБРАЗОВАТЕЛЬНОЙ ПРОГРАММЫ**

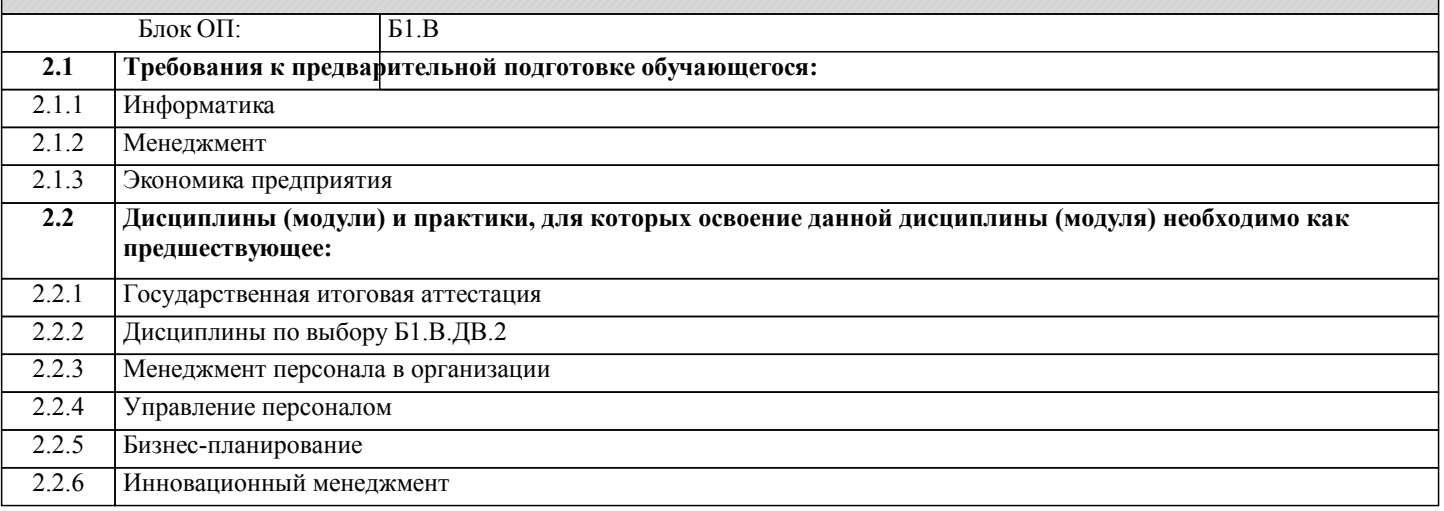

#### **3. РЕЗУЛЬТАТЫ ОБУЧЕНИЯ ПО ДИСЦИПЛИНЕ, СООТНЕСЕННЫЕ С ФОРМИРУЕМЫМИ КОМПЕТЕНЦИЯМИ**

**ПК-3.2: способность использовать для решения коммуникативных задач современные технические средства и информационные технологии**

#### **Знать:**

ПК-3.2-З1 теоретические основы необходимые для решения коммуникативных задач в современных технических средствах и информационных технологиях

#### **ПК-2.5: способность использовать для решения аналитических и исследовательских задач современные технические средства и информационные технологии**

**Знать:**

ПК-2.5-З1 основы методик решения аналитических и исследовательских задач в современных технических средствах и информационных технологиях

**ПК-3.2: способность использовать для решения коммуникативных задач современные технические средства и информационные технологии**

**Уметь:**

ПК-3.2-У1 решать коммуникативные задачи с помощью современных технических средств и информационных технологий

**ПК-2.5: способность использовать для решения аналитических и исследовательских задач современные технические средства и информационные технологии**

**Уметь:**

ПК-2.5-У1 решать аналитические и исследовательские задачи с помощью современных технических средств и информационных технологий

**ПК-3.2: способность использовать для решения коммуникативных задач современные технические средства и информационные технологии**

**Владеть:**

ПК-3.2-В1 навыками работы в современных технических средствах и информационных технологиях, предназначенных для решения коммуникативных задач (Microsoft Teams)

**ПК-2.5: способность использовать для решения аналитических и исследовательских задач современные технические средства и информационные технологии**

### Владеть:

ПК-2.5-В1 навыками работы в современных технических средствах и информационных технологиях

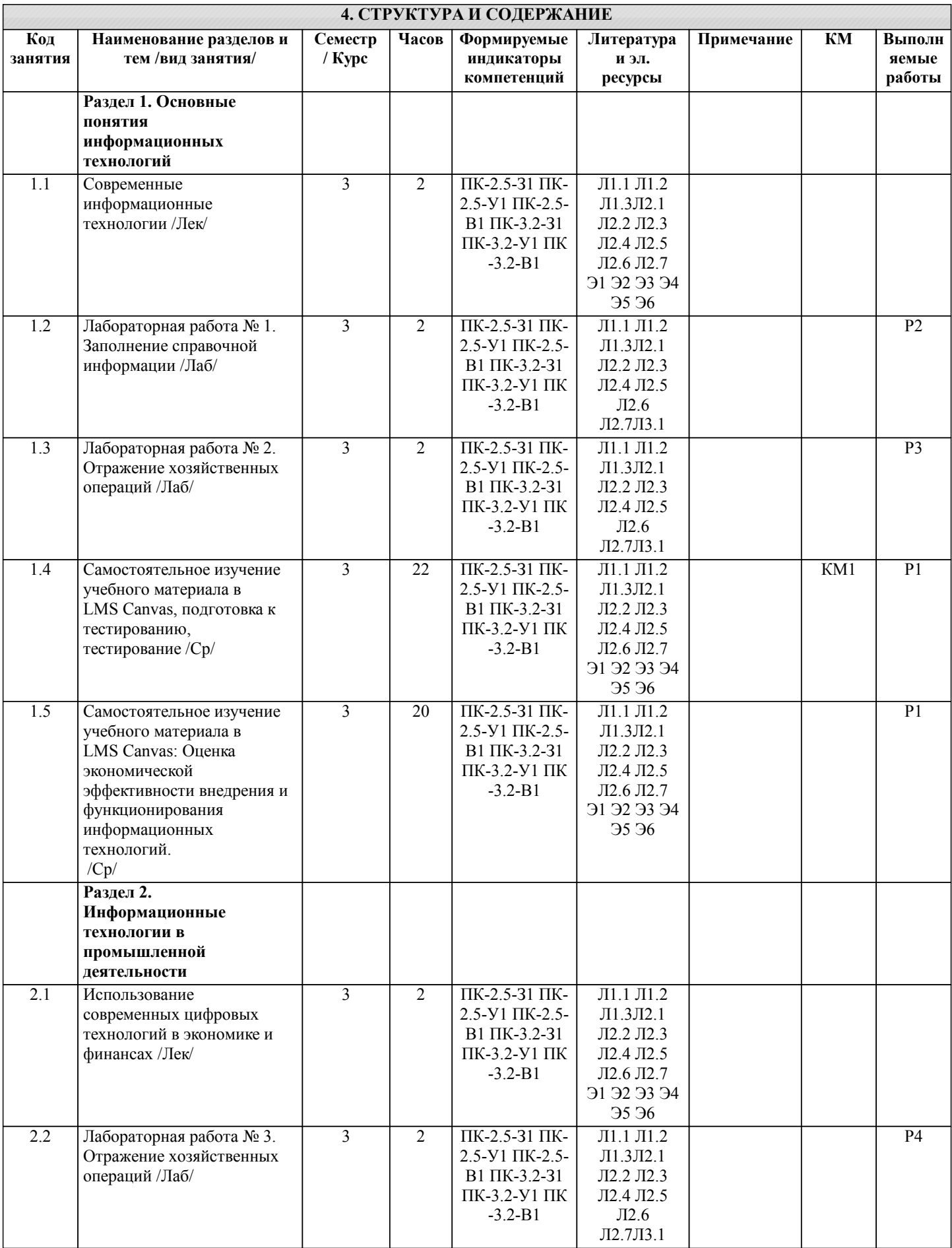

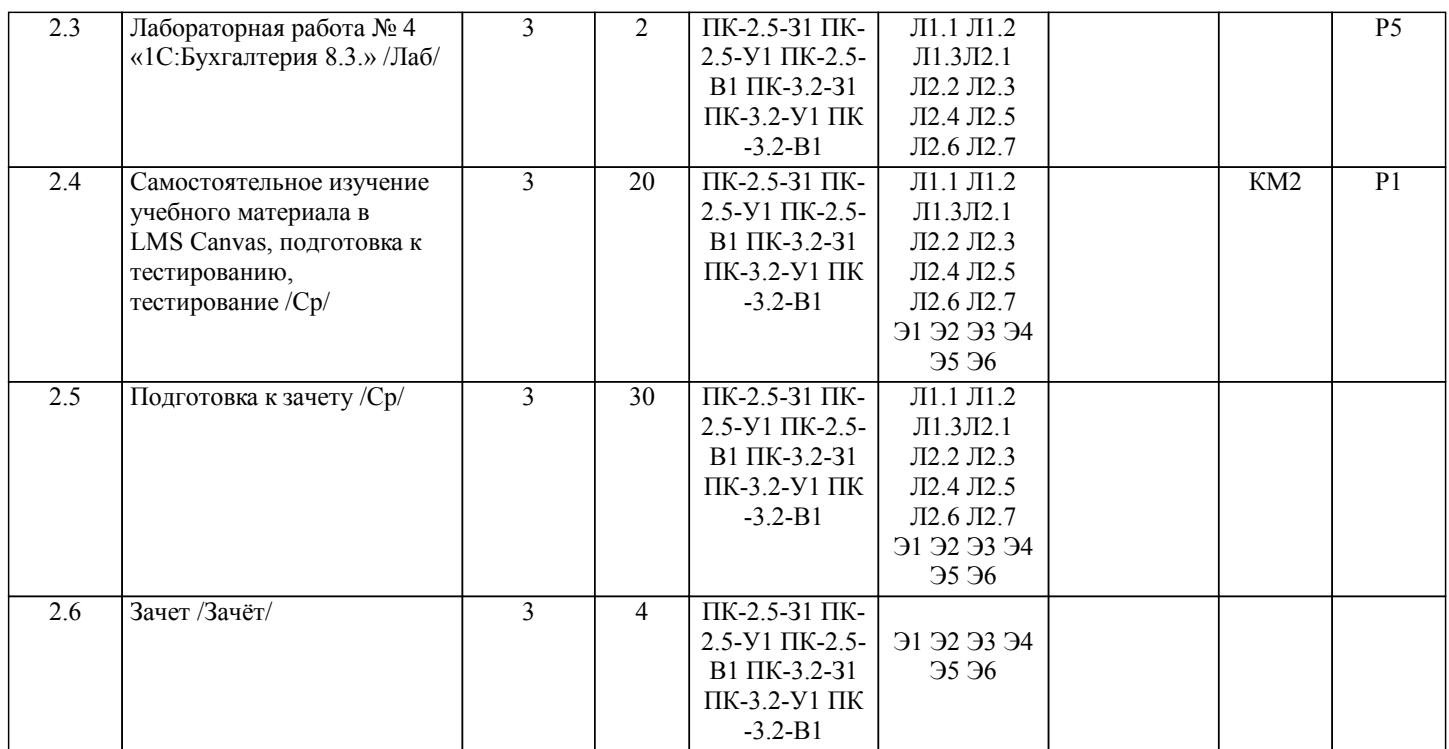